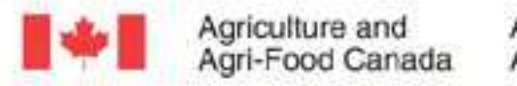

Agriculture et<br>Agroalimentaire Canada

## Data Comparison Tool Update

Shawn Yates

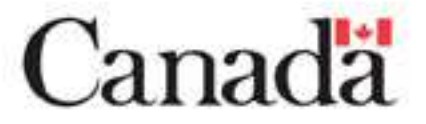

#### New Features

- Standard Name search
	- Based on code from IRRI
	- Search for DT707, DT 707, dt 707, etc.
- All Studies Query
	- Displays a list of all loaded studies to user
- Genotypic Data queries
	- All queries now have options to search both phenotypic and genotypic databases
	- Option available through .ini file

#### New Features

- Line Vs. Line Comparison
	- Can search on any number of lines
	- Focuses on common studies
- Study Retriever
	- Handles studies that are not germplasm based (environmental, financial, etc)
	- – Asks user to indicate an index factor (i.e. FarmerID, LocationID, etc) if not GID factor found

#### New Features

- Germplasm List Retriever
	- Searches for all germplasm in a SetGen list
	- Not restricted to common studies
	- Option to provide an output of studies each line is in
- Threaded Code
	- –Improved speed by  $\sim$  1/3 by threading the code (concurrent functions running at once)
- Updated code to reflect the ICIS 5.5 Schema
- $\bullet$ Fixed general bugs/cosmetic problems
- $\bullet$  More descriptive entries in the Methods table to help users understand the traits being displayed

### VB.Net Issues

- Pros:
	- Very easy to use many classes and objects already created
	- Deployment wizard for installation
	- Good performance
- $\bullet$  Cons:
	- Frustrating interop issues with Microsoft Office applications
	- Hard wired to Microsoft Windows
	- Requires proper installation of .Net Framework on client computers

## What's Next?

- Option to save queries
	- Skip the screen inputs when running the same query over and over
- Link genotypic queries with the GEMS database
	- –Marker information
	- –Molecular Variant information
	- –Linkage information
- More testing on IWIS3 Central DMS and IRIS DMS databases

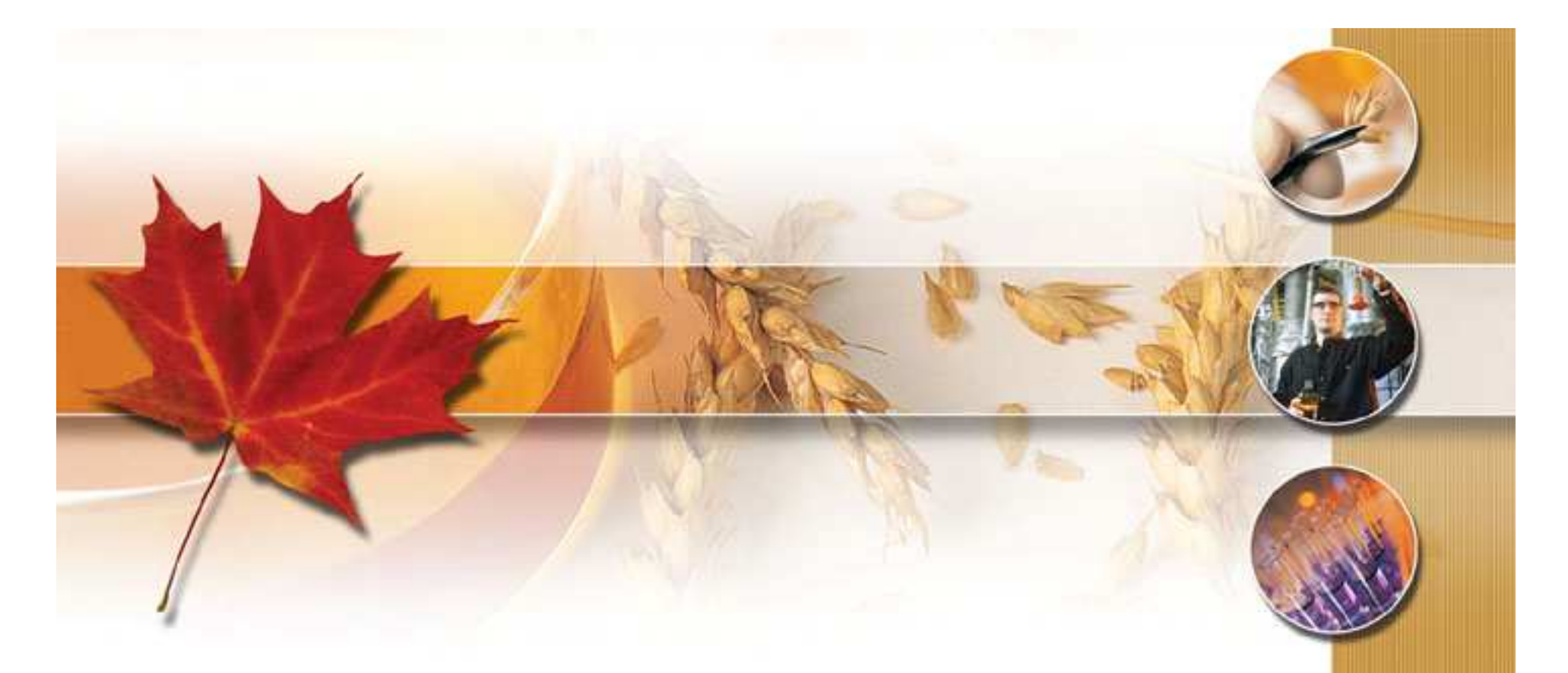

# Canadä